御町内の皆様へ

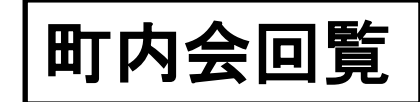

令和5年8月30日

訓練の実

## 避難行動要支援者(災害時要援護者)登録制度の御案内

地震や豪雨などの自然災害によって、毎年のように多くの命が失われています。

特に、高齢者や障害者など、自力での避難が困難な方(避難行動要支援者といいます)は、災 害時の対応が遅れ、被災されるケースが多くあります。

このため、日頃から、地域で避難行動要支援者の情報を共有し、有事の際には、情報を伝えて、 一緒に避難する「避難行動要支援者登録制度」を進めています。

令和3年5月の災害対策基本法の改正により市町村に避難行動要支援者ごとに避難支援をす るための計画、個別避難計画の作成が努力義務となりました。これまでの災害時要援護者登録制 度により作成していただいていた「登録申請書兼個別支援プラン」を「避難行動要支援者登録申 請書兼個別避難計画」として本人や地域での作成を支援します。

令和5年度から市でも避難行動要支援者のうち土砂災害警戒区域にお住いの方などに個別避 難計画の作成を試験的に進めております。

## ①本人・地域で作る個別避難計画(避難行動要支援者登録制度)の概要

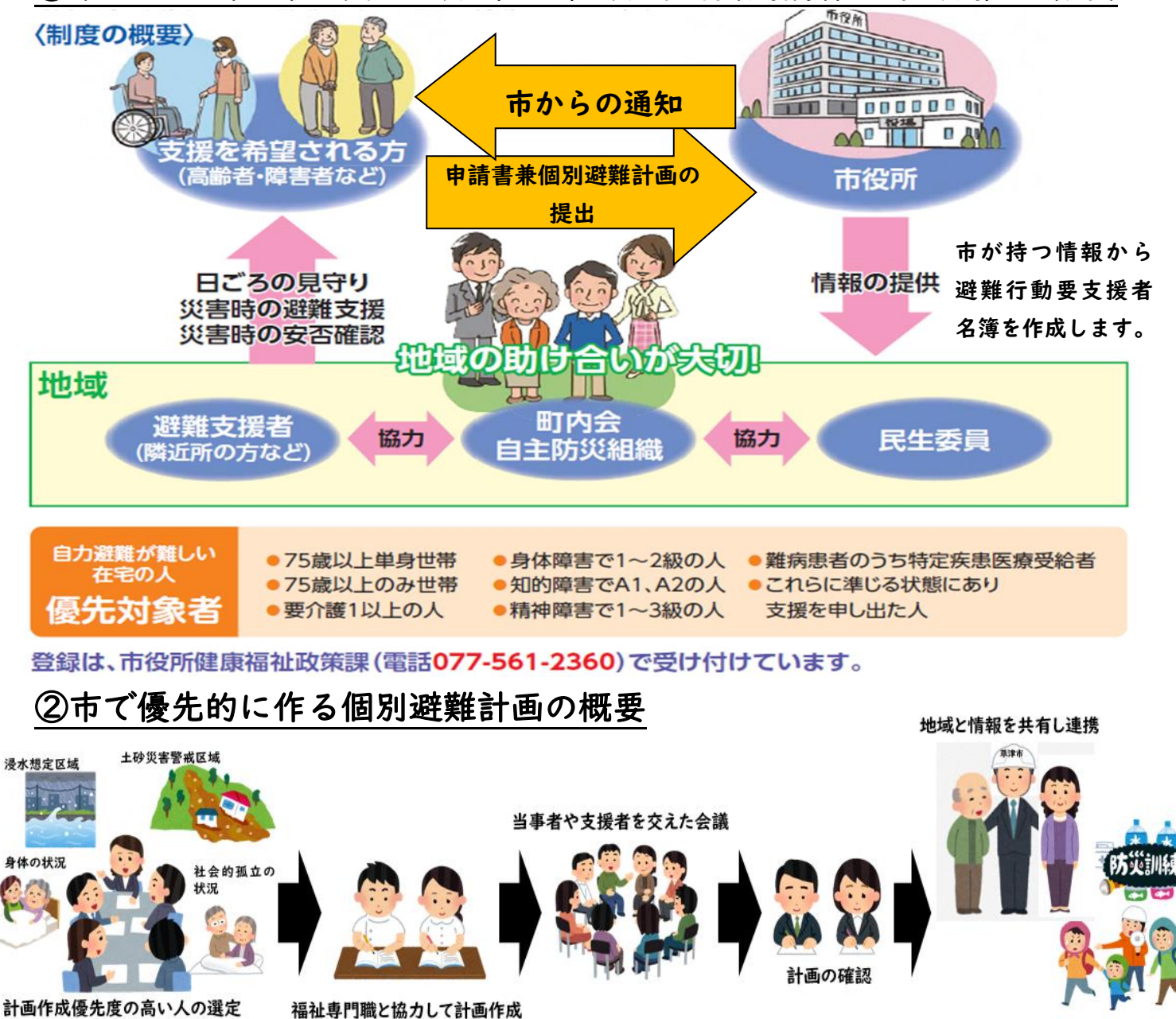

チラシ作成 草津市危機管理課 (電話 077-561-2325)

## ~よくある質問~

Q.避難行動要支援者名簿とは

A.避難行動要支援者名簿は、高齢者や障害者の方など、災害時に自力で避難することが難しい 方(避難行動要支援者)の避難支援等を目的として、市において作成している名簿です。個別避 難計画は、この名簿の中で、市で定めた要件に該当する方を対象に作成します。

Q.避難支援等関係者とは

A.避難支援等関係者は、警察、消防のほか、ケアマネジャー、民生委員・児童委員、町内会・ 自治会などあなたの避難支援に関わる方々を指します。

Q.個別避難計画をつくれば必ず助けが来ますか

A.災害時は、支援者も被害にあい、支援活動ができないことも考えられます。個別避難計画は、 救出を必ずお約束するものではありませんが、情報の共有や伝達がスムーズになることで、災害 時の早急な対応を進めていきます。要支援者は一人ひとり必要とする支援の内容が異なりますの で、それぞれの特徴に配慮した支援の内容を要支援者やその家族と相談しながら支援者とともに 整理しましょう。

Q.支援者はどのように決めればいいですか

A.支援者はできるだけ早く駆け付けられるように、家族や隣近所の顔見知りの方や町内会の同 じ班の方など、なるべく身近な人たちが望まれます。要支援者と日頃から親しくしている方が身 近におられる場合は、支援者としてお願いしてください。支援者を地域(自主防災組織など)と する場合は、団体の情報を記載してください。

Q.支援者はどのようなことをすれば良いのでしょうか

A.支援者とは、災害発生時に、要支援者の安否確認・情報伝達・避難のお手伝いなどの支援に 携わっていただく方です。災害時は誰もが被災者ですので、支援にあたる方が責任を負うもので はありません。ご自身の身の安全を確保した上で、可能な範囲での支援をお願いします。普段か ら隣近所での声かけ、見守り活動など、できることから取り組み、地域での助け合いの輪を広げ ていきましょう。

Q.避難場所はどのように決めればいいですか

A.避難場所は、小学校や中学校などの広域避難所や地域まちづくりセンターなどの一般避難所 などがあります。ハザードマップや防災マップなどを参考に、災害の種類や地域の条件を考えて、 命の安全が確保できる場所を想定してください。また、自宅で過ごせる場合は自宅避難、自宅で 過ごせない場合は安全な友人・親せき宅への避難を選択肢として、事前に連絡しておくことも重 要です。

Q.個人情報の取り扱いはどうなりますか

A.個別避難計画の作成等に同意をした場合、平常時から避難支援等関係者に、必要な限度で、 個別避難計画等の情報を提供します。

草津市では、ほぼすべての町内会と個人情報の取り扱いに関する協定を締結しております。 Q.この制度について詳しい内容が知りたい。

A.市のホームページに詳しい制度内容を掲載しています。

「市 HP トップ>くらし・手続き>防災>地域の防災活動>避難行動要支援者の避難支援の取り組 みについて」にアクセスいただくか、右の二次元コードからご確認ください

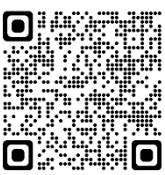